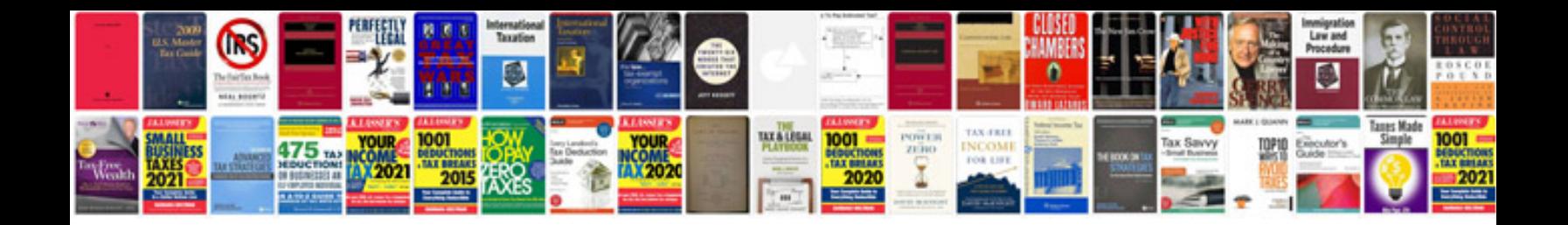

**C programming with examples**

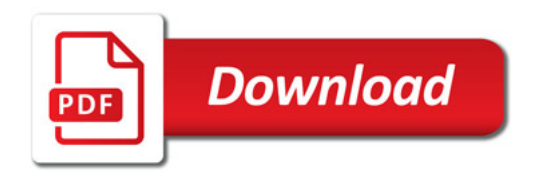

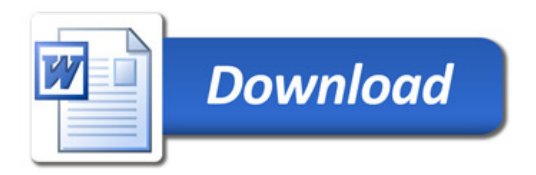